This document defines the minimum requirements and use of the ANSI X12 850 Purchase Order for the purpose of sending Retailer Orders to the product Vendors within the Carlyle & Co. software. The 850 defined below follows many of the VICS guidelines for the proper use of the 850 within the retail industry. Several examples have also been included to demonstrate proper construction of these documents in order to relay specific quantity and shipping/billing information to the vendor.

#### **850 PURCHASE ORDER SEGMENT HIERARCHY**

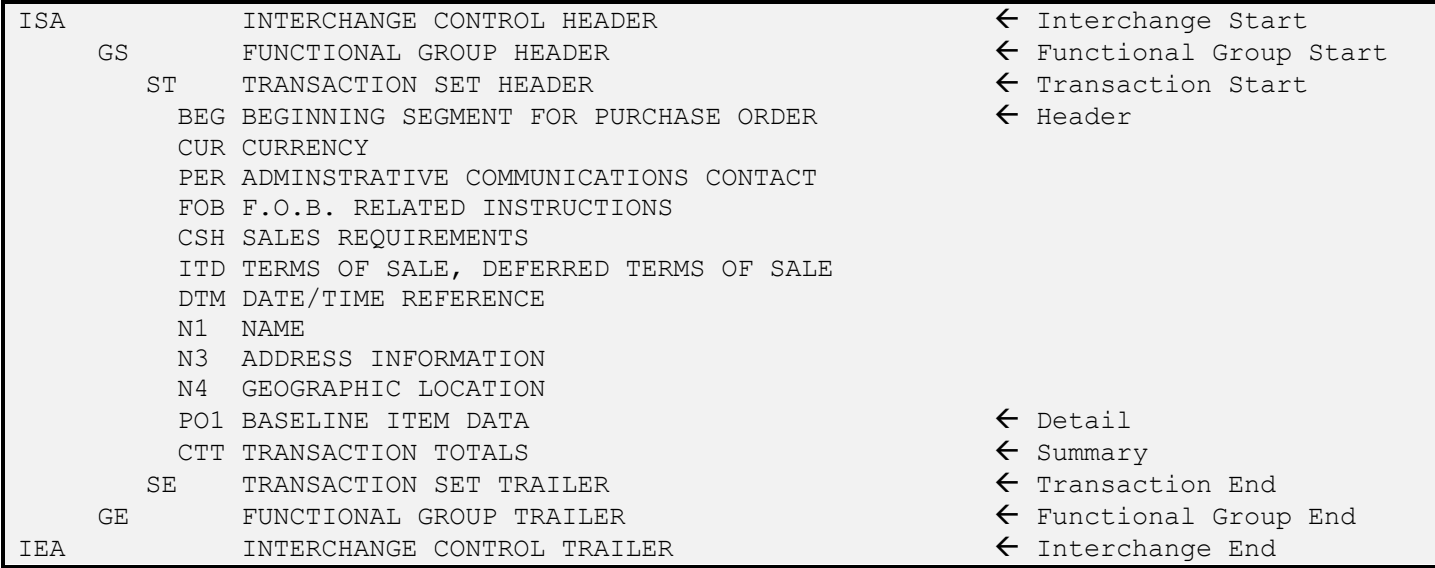

#### **ISA – INTERCHANGE CONTROL HEADER (Mandatory, 1 per Interchange)**

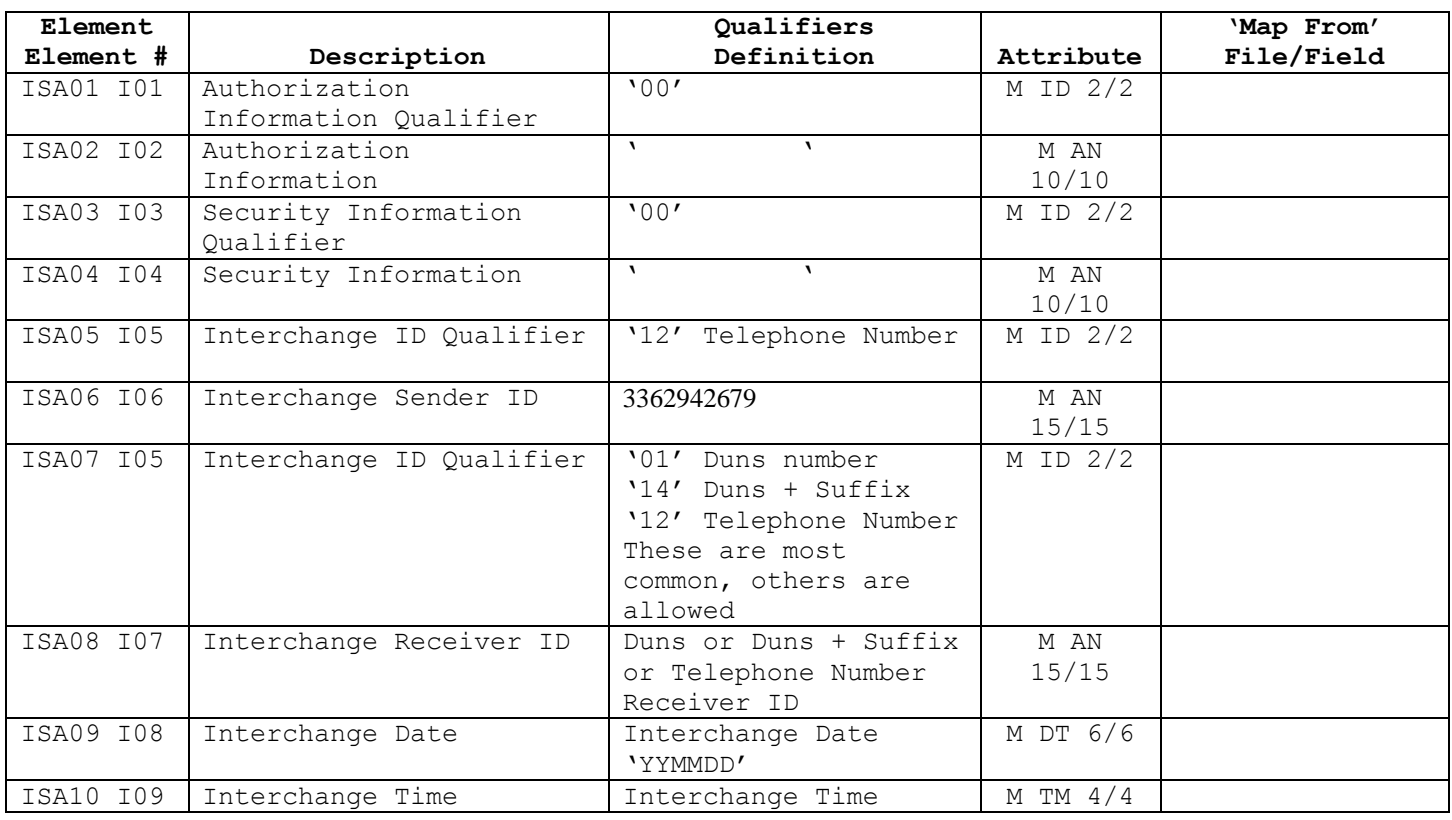

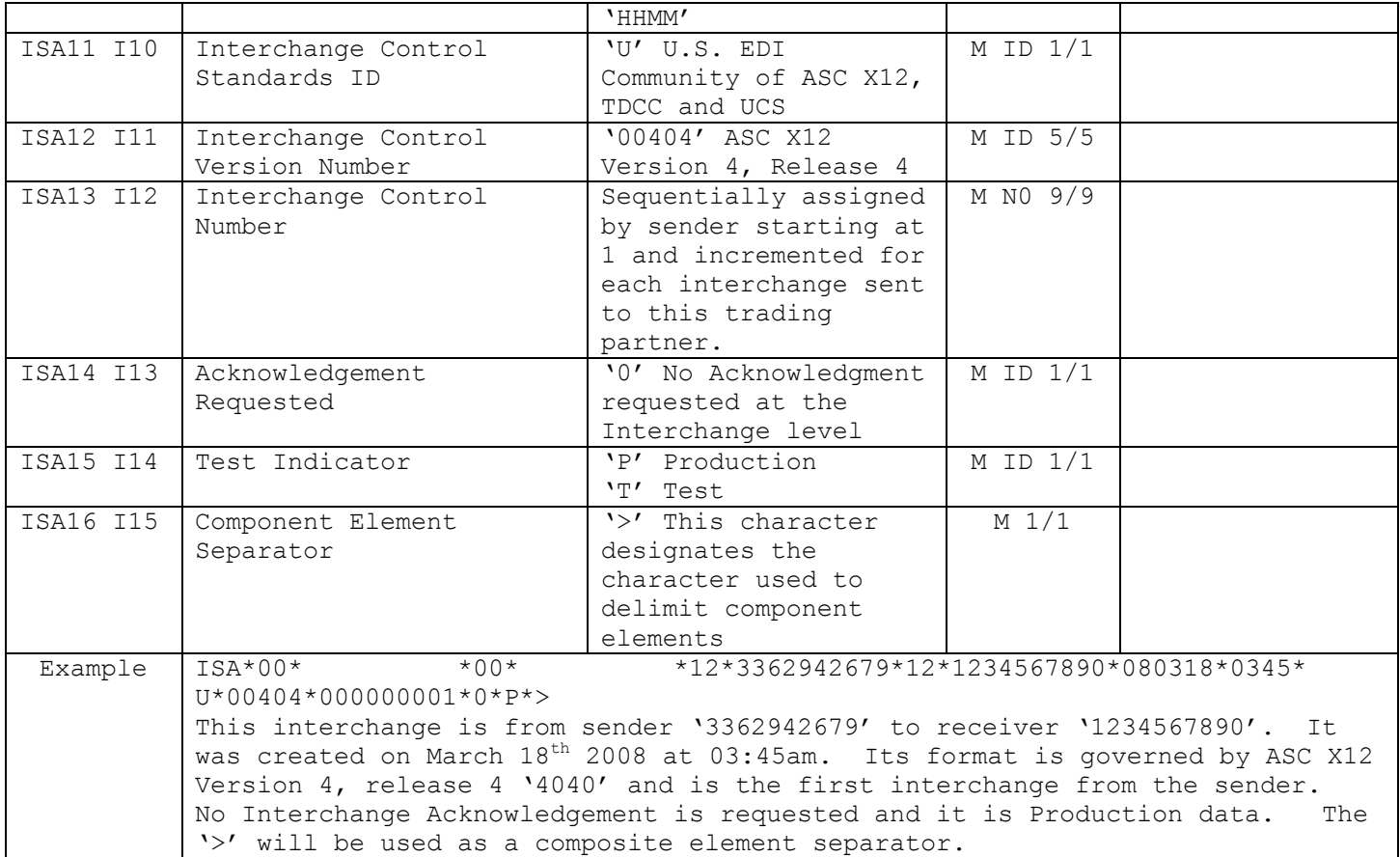

# **GS – FUNCTIONAL GROUP HEADER (Mandatory, 1 per Functional Group)**

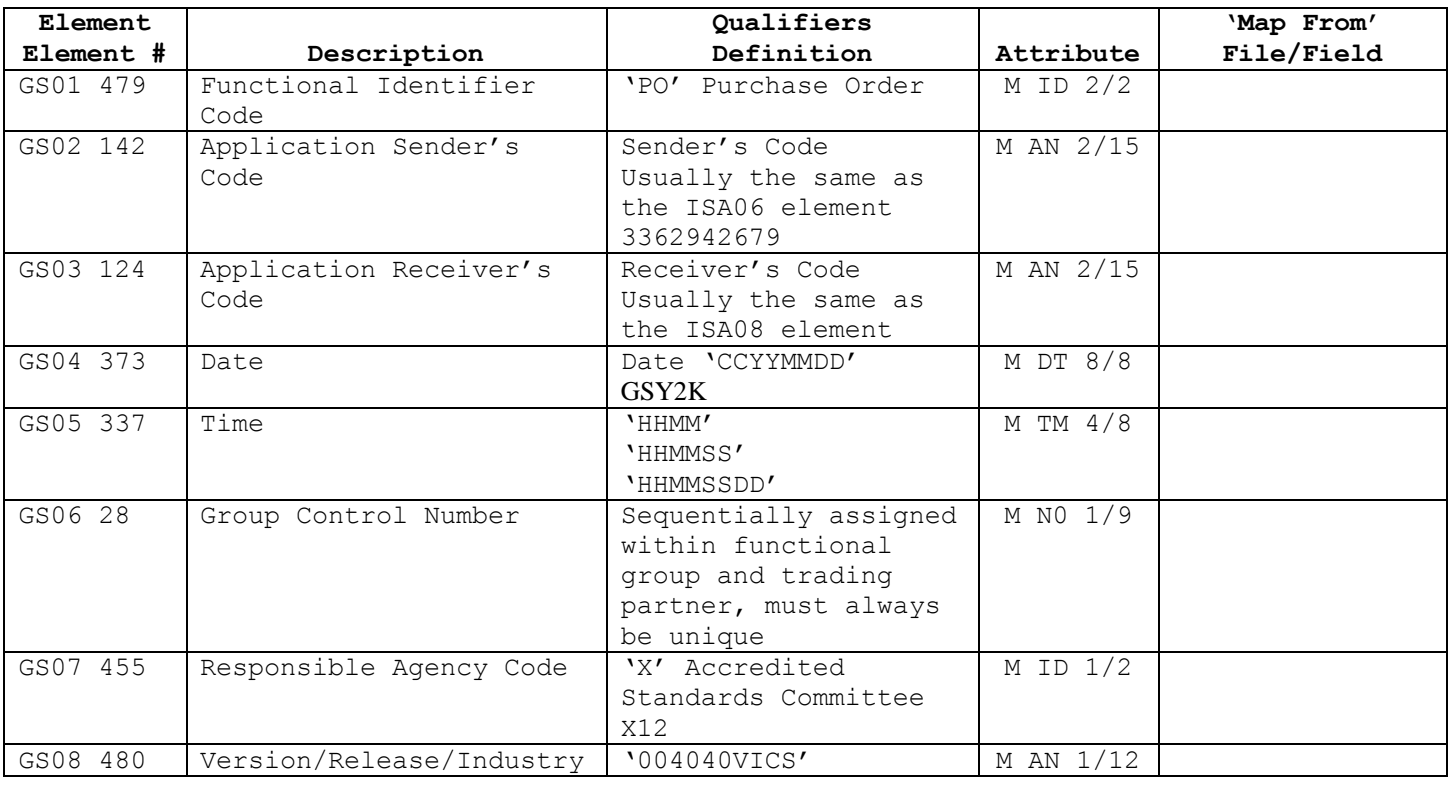

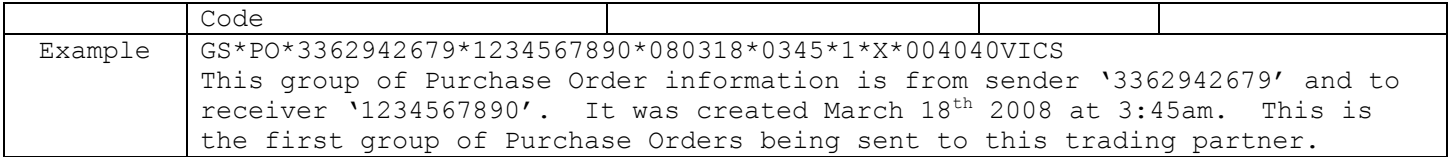

### **ST - TRANSACTION SET HEADER (Mandatory, 1 per Transaction)**

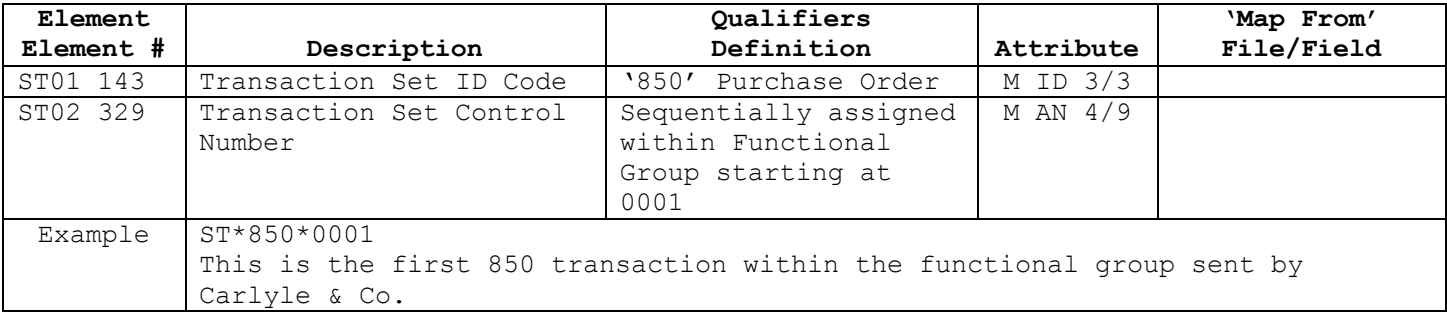

## **BEG - BEGINNING SEGMENT FOR PURCHASE ORDER (Mandatory, 1 per Transaction)**

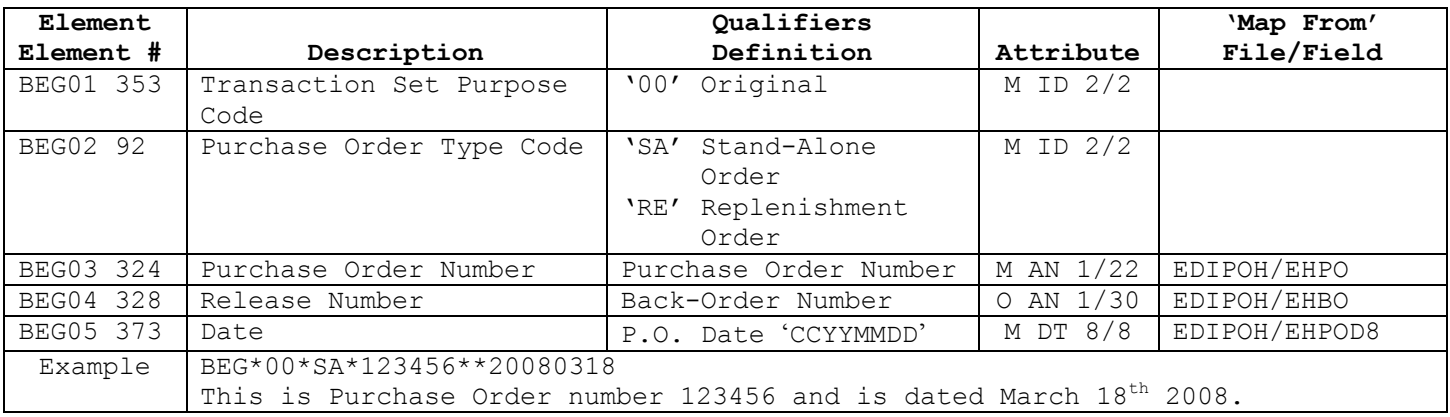

#### **CUR – CURRENCY (Optional, 1 per Transaction)**

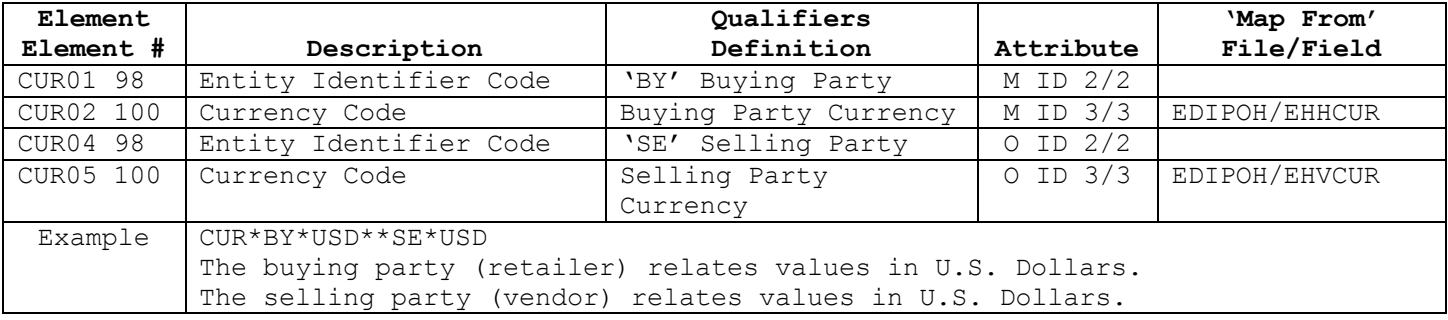

#### **PER – ADMINISTRATIVE COMMUNICATIONS CONTACT (Optional, max 1 per Transaction)**

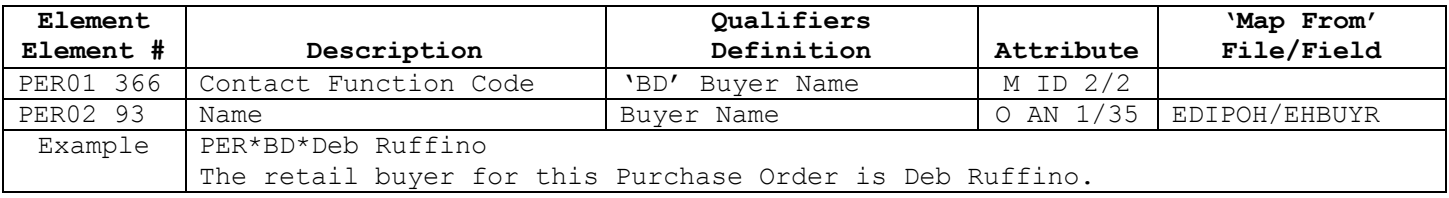

### **FOB – F.O.B. RELATED INSTRUCTIONS (Optional, max 1 per Transaction)**

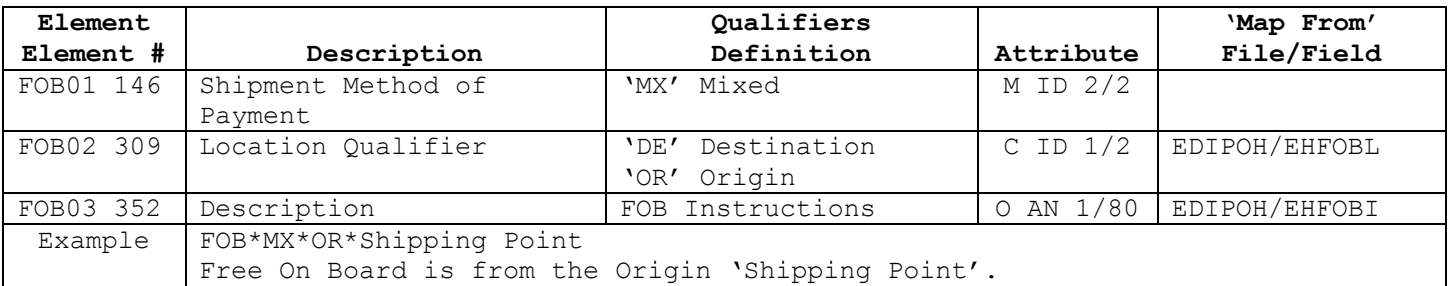

### **CSH – SALES REQUIREMENTS (Optional, max 1 per Transaction)**

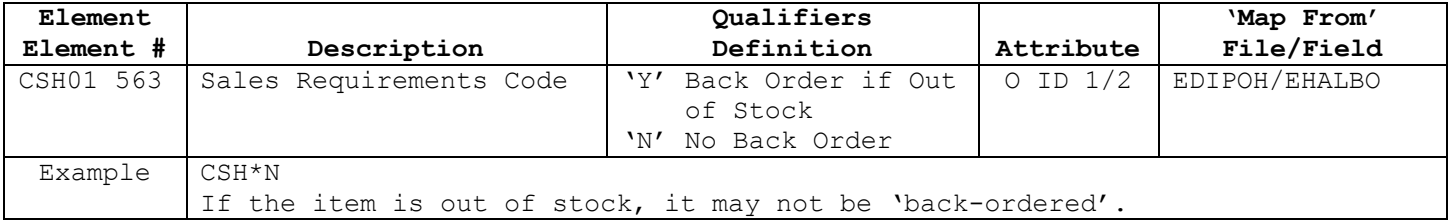

#### **ITD – TERMS OF SALE, DEFERRED TERMS OF SALE (Optional, 1 per Transaction)**

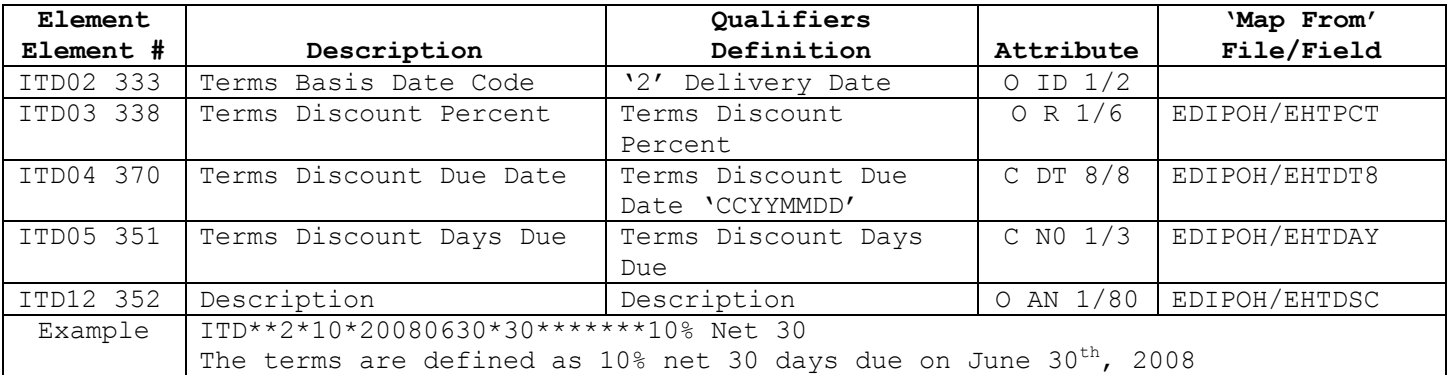

#### **DTM – DATE/TIME REFERENCE (Optional, max 2 per Transaction)**

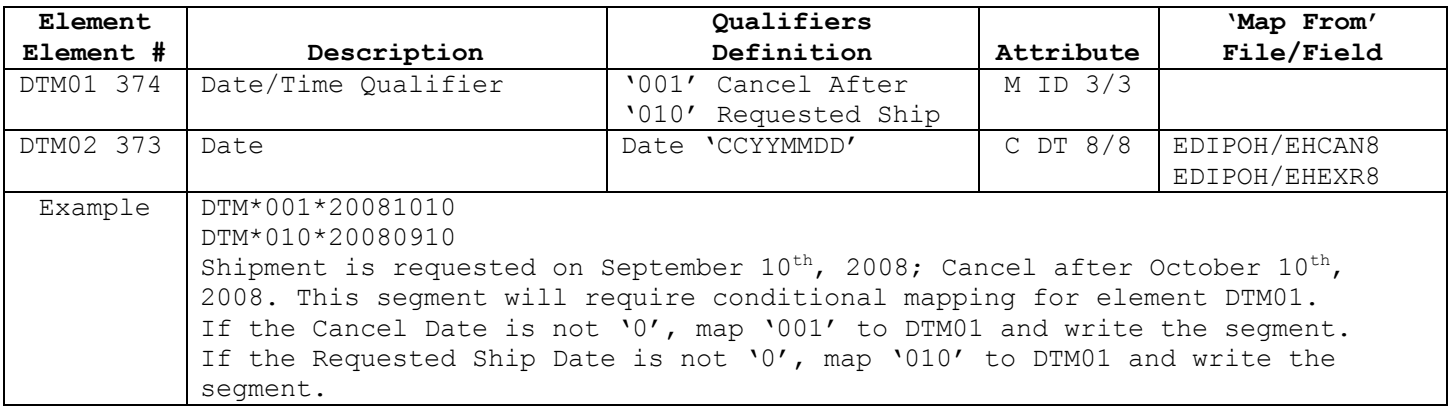

#### **N1 – NAME (Optional, max 2 per Transaction)**

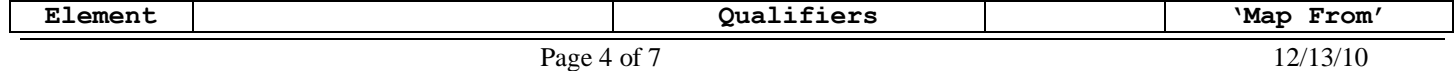

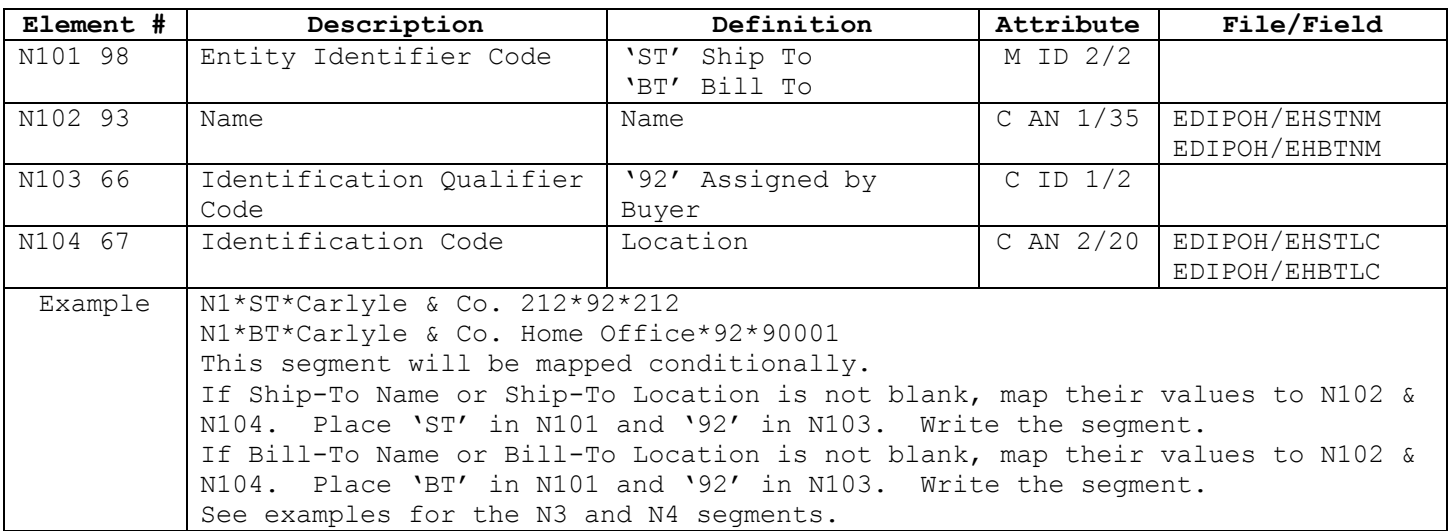

# **N3 – ADDRESS INFORMATION (Optional, 1 per N1 loop)**

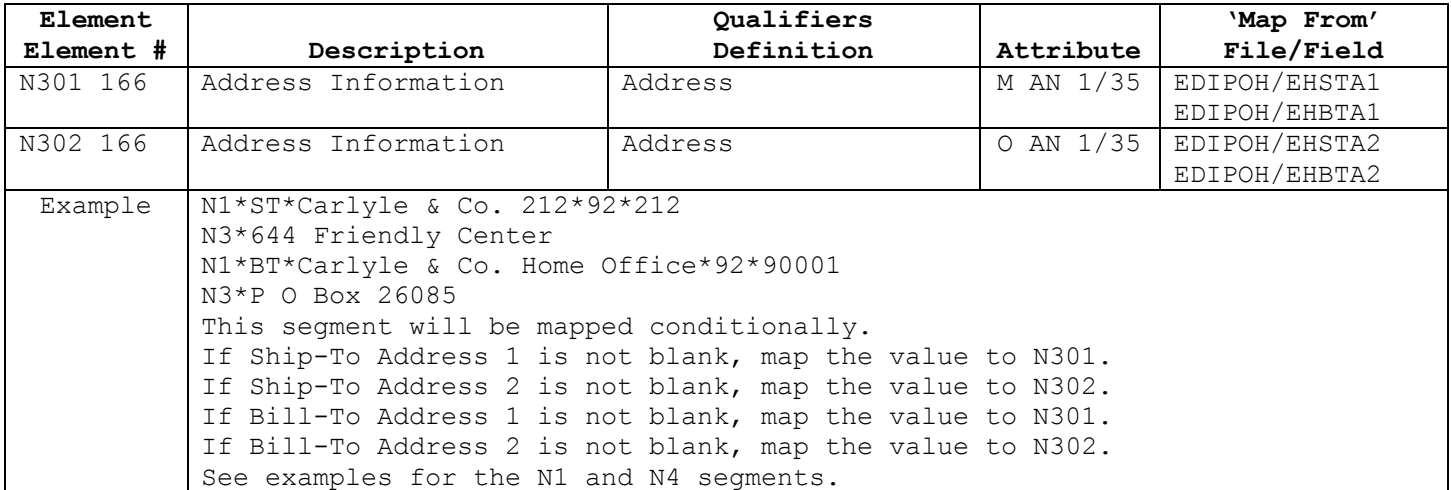

**N4 – GEOGRAPHIC LOCATION (Optional, 1 per N1 loop)**

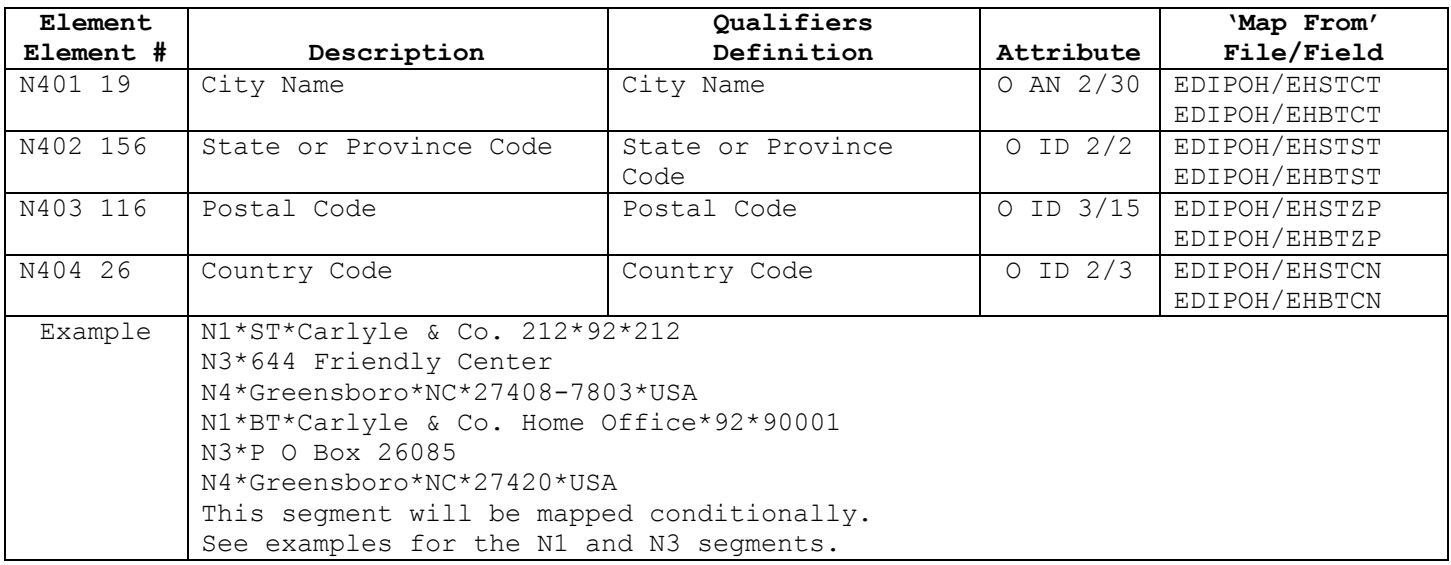

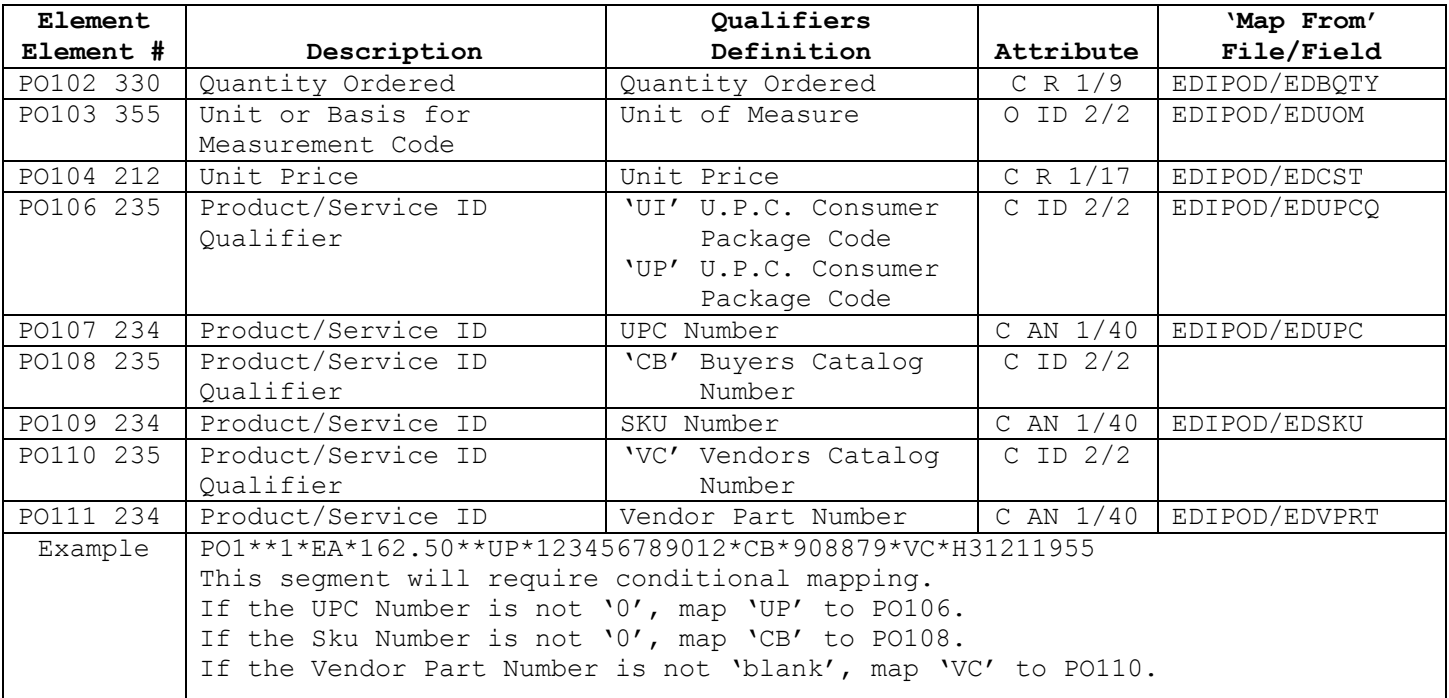

### **PO1 – BASELINE ITEM DATA (Mandatory, Max Use 100000 per Transaction)**

#### **CTT – TRANSACTION TOTALS (Optional, max 1 per Transaction)**

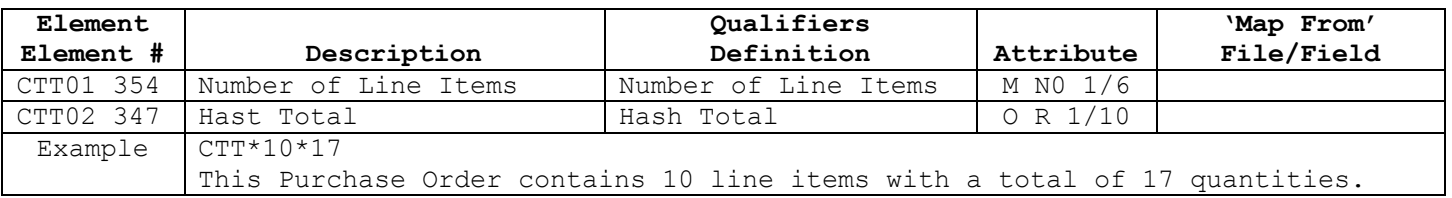

#### **SE – TRANSACTION SET TRAILER (Mandatory, 1 per Transaction)**

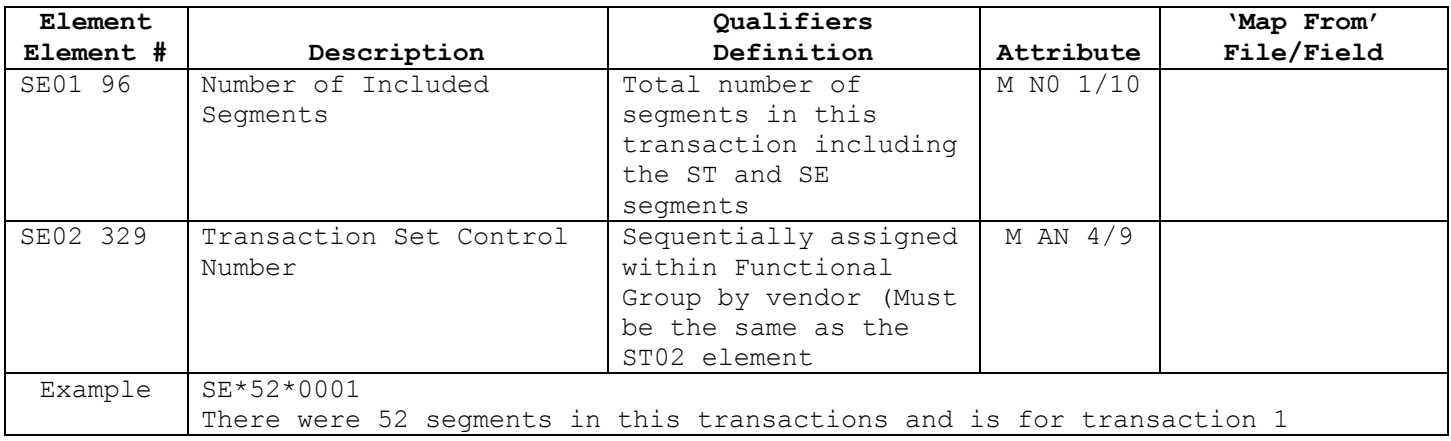

### **GE – FUNCTIONAL GROUP TRAILER (Mandatory, 1 per Functional Group)**

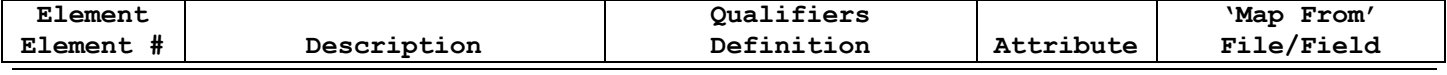

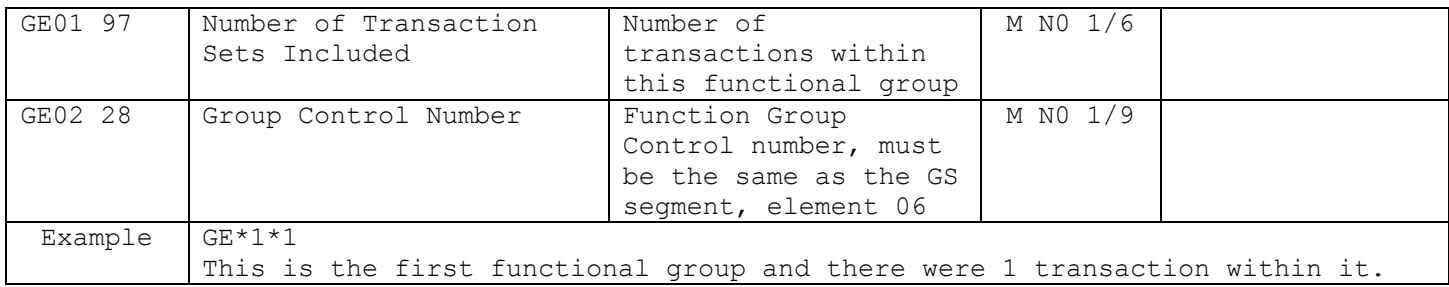

## **IEA – INTERCHANGE CONTROL TRAILER (Mandatory, 1 per Interchange)**

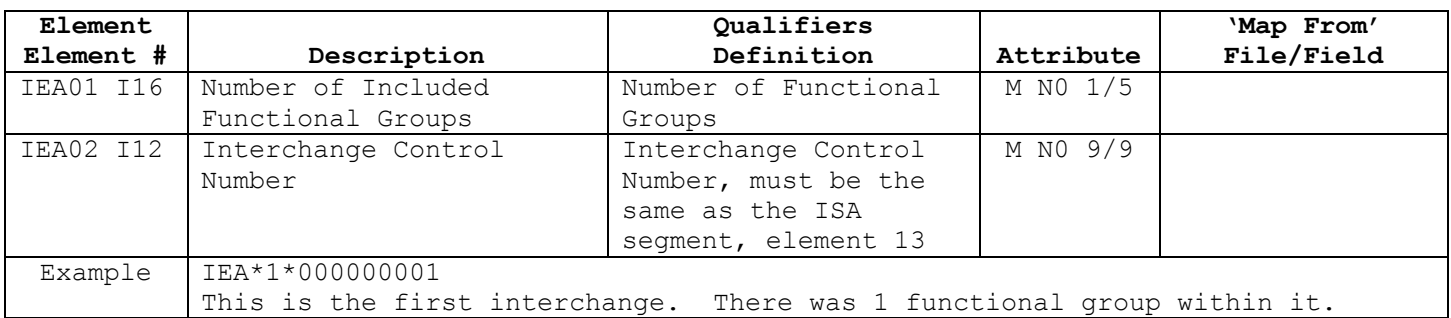